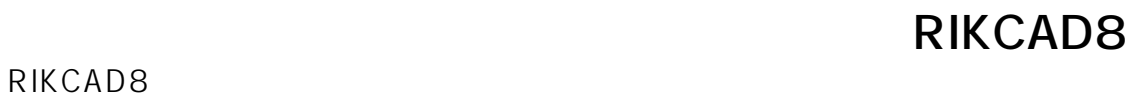

## RIKCAD8

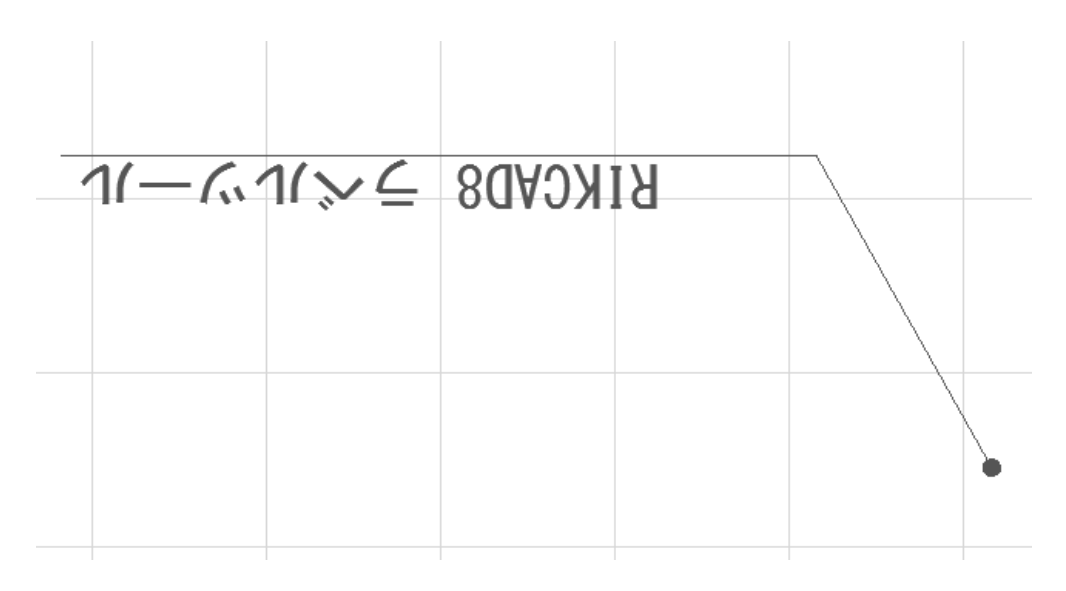

**2D操作**

 $1.$ 

2. 
Figure 2.

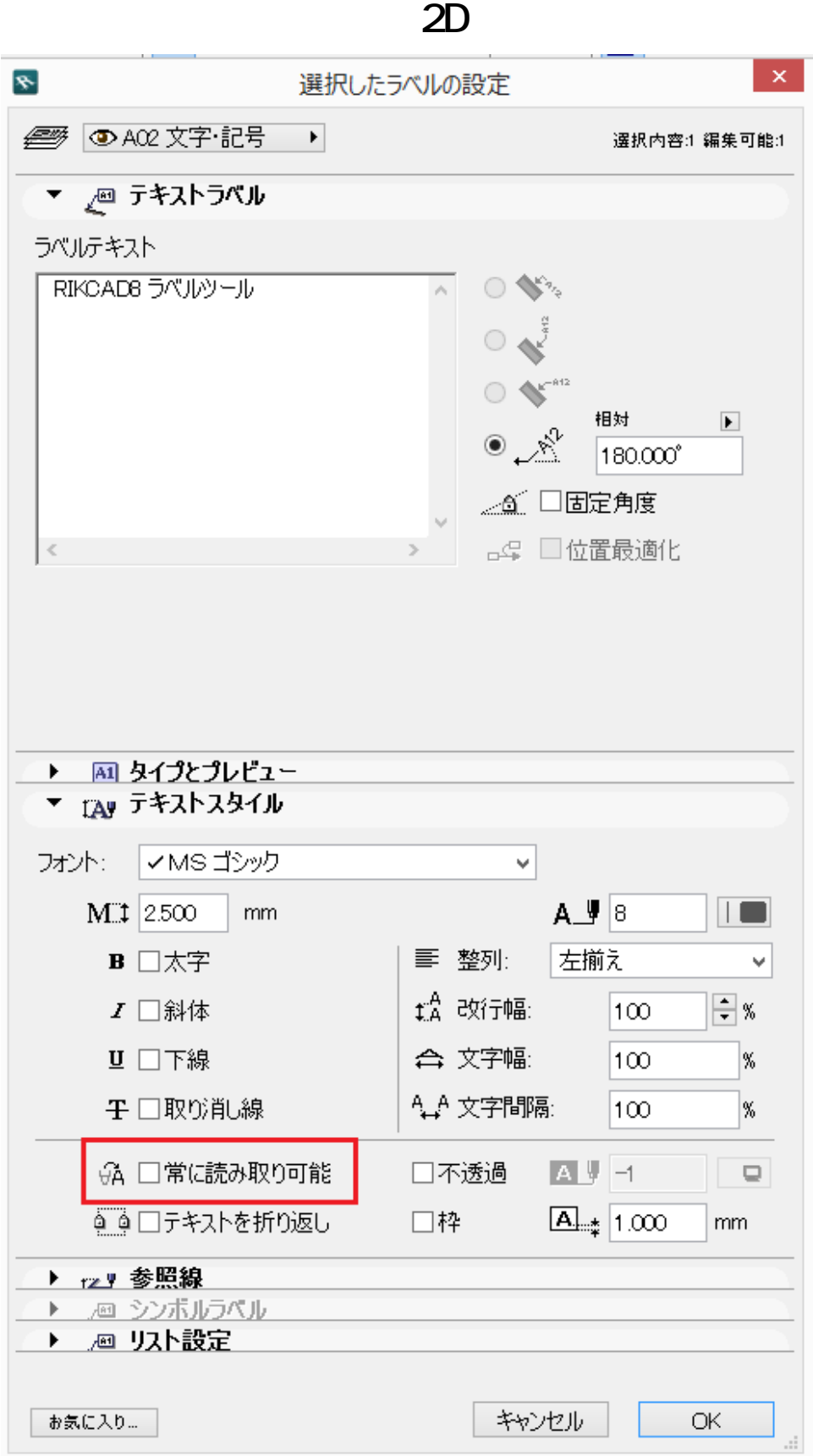

ID: #1666

 $\ddot{\phantom{a}}$ 

**(c) 2024 RIK <k\_sumatani@rikcorp.jp> | 2024-06-03 08:02:00**

[URL: http://faq.rik-service.net/index.php?action=artikel&cat=28&id=667&artlang=ja](http://faq.rik-service.net/index.php?action=artikel&cat=28&id=667&artlang=ja)

 $: 2022 - 03 - 2703 \cdot 05$ 

**2D操作**